Test einer effizienten Methode zur Autokalibration der Orts-Driftzeit-Beziehung der ATLAS-Myon-Driftrohrkammern

> Jörg v. Loeben, S. Bethke, J. Dubbert, M. Groh, O. Kortner, H. Kroha

> > Max-Planck-Institut für Physik (Werner Heisenberg Institut) München

#### 8. März 2007

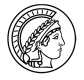

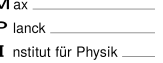

Sitzung: T 413.3, Donnerstag 17:20 Uhr

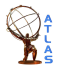

# Kalibrierung der MDT-Kammern 1/2

<span id="page-1-0"></span>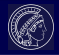

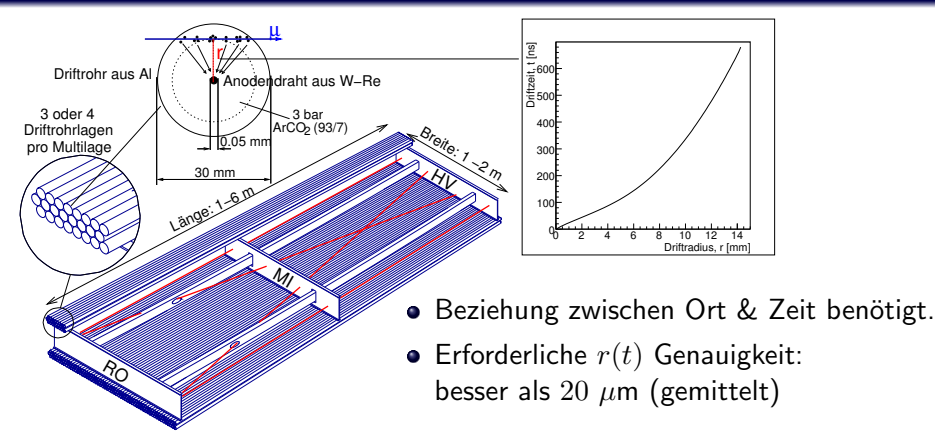

#### Erforderliche Genauigkeiten

- $\bullet$  Position der Anodendrähte: 20  $\mu$ m
- $\bullet$  mittlere Einzelrohrauflösung: 80  $\mu$ m
- $\bullet$  Ortsauflösung einer MDT-Kammer: 40  $\mu$ m

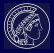

#### Anforderung an die Kalibrierung

Genauigkeit der  $r(t)$ -Beziehung  $< 20 \mu$ m

### **Motivation**

- $r(t)$  ist von äußeren Parametern abhängig (Temperatur, B-Feld, Gasmischung, Gasdruck)
	- $\rightarrow$  häufige Neukalibrierung erforderlich
	- $\rightarrow$  eine Orts-Driftzeit-Beziehung pro Kammer nötig
- $\bullet$   $r(t)$  abhängig von der Untergrundrate (Raumladung in den Rohren).
- $\bullet$   $r(t)$ -Beziehung muß alleine mit den Informationen, die eine MDT-Kammer selbst liefert, bestimmt werden

<span id="page-3-0"></span>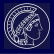

- **•** Bestimme eine erste Orts-Driftzeit-Beziehung  $r(t)$ <sub>start</sub> (Integration über Driftzeitspektrum, Genauigkeit  $\sim 100 \ \mu m$ )
- Rekonstruiere gerade Myonspursegmente in je einer Multilage einer MDT-Kammer
- Verwende Information der Myonspur zur iterativen Verbesserung von  $r(t)_{start}$

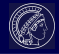

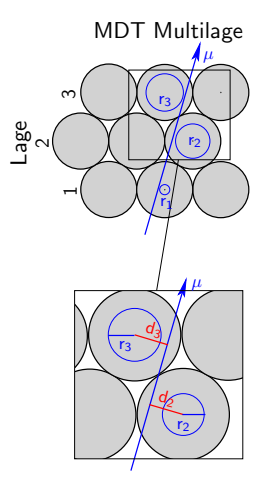

## Prinzip der Autokalibration

- Residuum  $\Delta(t_k) := r(t_k) d_k$  $d_k$ : Abstand k-ter Anodendraht  $\leftrightarrow$  Myonspur  $r(t_k) :=$  Driftradius k-ter Treffer
- $\bullet$   $r(t_k)_{start}$  besitzt systematische Fehler  $\epsilon(t_k)$  $\Rightarrow r(t_k)_{start} = r(t_k)_{wahr} + \epsilon(t_k)$
- Analytische Beschreibung des Residuums des l-ten getroffenen Rohres:

<span id="page-4-0"></span>
$$
\Delta_l = \sum_{k=1}^n m_{l,k} \epsilon(t_k)
$$

 $\Rightarrow$  Bestimme  $\epsilon(t_k)$  zu allen Driftzeiten und korrigiere damit  $r(t)$ <sub>start</sub>

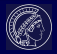

#### Analytische Beschreibung der Residuen

$$
\Delta_l = \sum_{k=1}^n m_{l,k} \epsilon(t_k) \ (1)
$$

## Problem

 $(1)$  im Allgemeinen nicht lösbar.

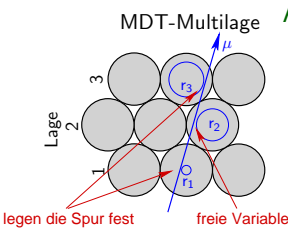

Ausweg

• Parametrisierung:

$$
\epsilon(t_k) := \sum_{m=0}^{M} \beta_m t^m \text{ mit } M \sim 15
$$

Bestimmung von  $\beta_m$  durch  $\chi^2$  - Minimierung über einige tausend Myonspuren.

Iterative Verbesserung

•  $r(t)_{i+1} = r(t)_{i} - \epsilon_{i}(t)$ 

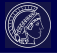

#### Monte Carlo Studie

- Simulierte Myonen mit  $p_T > 6$  bzw. 20 GeV/c
- **Genauigkeit von**  $r(t)_{start} = 300 \mu m$
- $\bullet$   $r(t)$ <sub>autokal</sub> in weitem Rahmen unabhängig vom Startwert

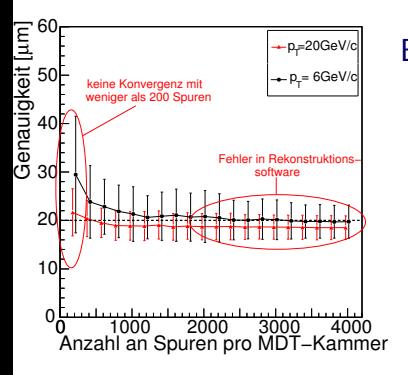

## Ensemble Test aller Barrel-MDT-Kammern

- Erforderliche  $r(t)$ -Genauigkeit von  $20 \mu m$  mit 700, bzw. 2000 Spuren (ca. 30 min.)
- <span id="page-6-0"></span>• Anzahl benötigter Spuren abhängig von  $p_T$  (Krümmung der Myonspuren im B-Feld)

# Messung mit kosmischen Myonen

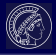

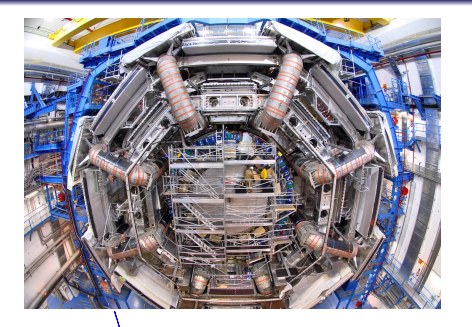

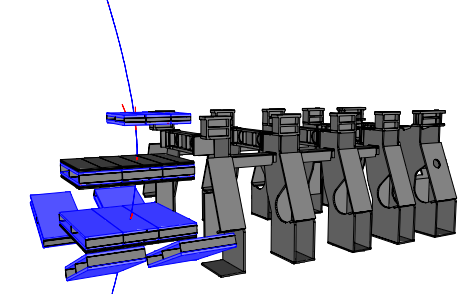

## 18./19. November 2006

- Datennahme mit kosmischen Myonen mit MDT/RPC-Kammern aus Sektoren 12, 13 und 14.
- <span id="page-7-0"></span>**•** Erste Messungen mit vollem Toroidfeld.

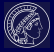

#### Studie mit Myonen aus kosmischer Höhenstrahlung

- Gemessen mit einer in ATLAS installierten MDT-Kammer
- $p_T^{cosmics}>2$  GeV/c

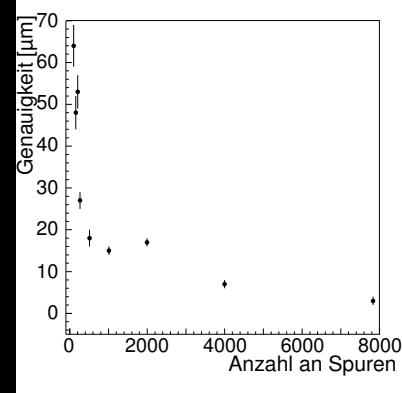

#### Autokalibration mit kosmischen Myonen

- $\bullet$  r(t)<sub>start</sub> durch Integration (Genauigkeit  $\sim 100 \ \mu m$ )
- $r(t)_{wahr}$  nicht bekannt, deshalb:  $r(t)_{wahr} \rightarrow r(t)_{referenz} :=$  Bestimmt mit allen Spuren (∼ 20000) des betrachteten Runs.
- rascher Abfall auf  $< 20 \mu m$
- Vernachlässigbare Abweichung zu  $r(t)_{referenz}$  ab  $\sim$  8000 Spuren.

# Einfluss des B-Feldes auf die  $r(t)$ -Beziehung

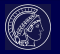

### Einfluss des B-Feldes auf die Driftzeit

- B-Feld in den meisten Kammern stark inhomogen.
- Lorentzkraft bewirkt Ablenkung der Driftelektronen.
- Driftzeit wird verlängert:

<span id="page-9-0"></span>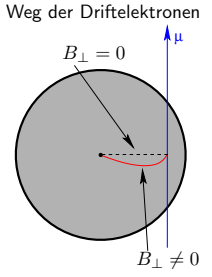

$$
t(r, \vec{B}) = t(r, \vec{B} = 0) + \Delta t(r, \vec{B})
$$
  
\n
$$
\approx t(r, \vec{B} = 0) + B_{\perp}^{2-\epsilon} \cdot \int_{25 \mu m}^{r} \frac{v_{B=0}^{1-\epsilon}(r')}{E^{2-\epsilon}(r')} dr'. \quad (1)
$$

(Lösung der Langevin-Gleichung mit angepasstem Reibungsterm)

- $\bullet$   $\epsilon = 0.1$  ist ein Maß der Inelastizität der Elektron CO $_2$  Stöße  $^1$ (am Teststrahl gemessen)
- $1T$  509.9 Fr 16:05 Ch. Valderanis

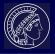

#### Einfluss des B-Feldes auf die Driftzeit

$$
\Delta t(r,\vec{B}) \approx B_{\perp}^{2-\epsilon} \cdot \int\limits_{25~\mu m}^{r} \tfrac{v_{B=0}^{1-\epsilon}(r')}{E^{2-\epsilon}(r')} \, dr'. \text{ (Lösung der Langevin-Gleichung)}
$$

## Kalibrationsstrategie

- Bestimme  $r(t, \vec{B} = 0)$ .
- Addiere  $\Delta(t, \vec{B})$  in Regionen  $B \neq 0$ .
- Dadurch werden Inhomogenitäten berücksichtigt.

## **Schwierigkeit**

- $\bullet$   $\Delta(t, \vec{B})$  ist abhängig von  $r(t)$ .
- $\bullet$  r(t) soll bestimmt werden.
- $\Rightarrow$  Etwa 2–3 Iterationen notwendig.

<span id="page-11-0"></span>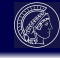

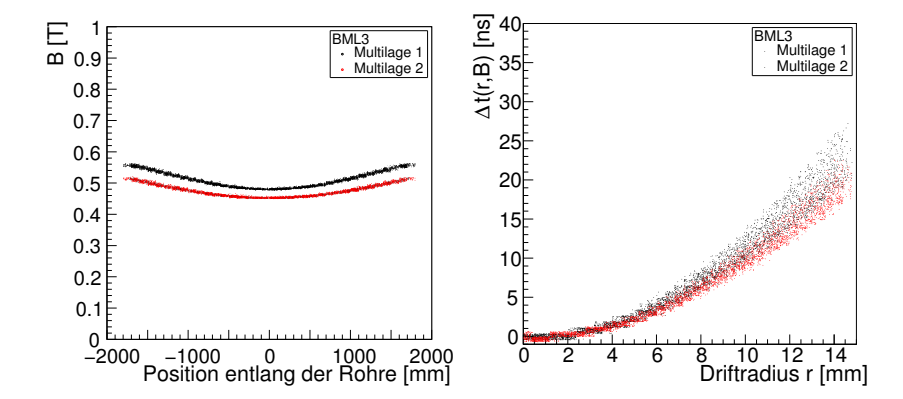

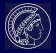

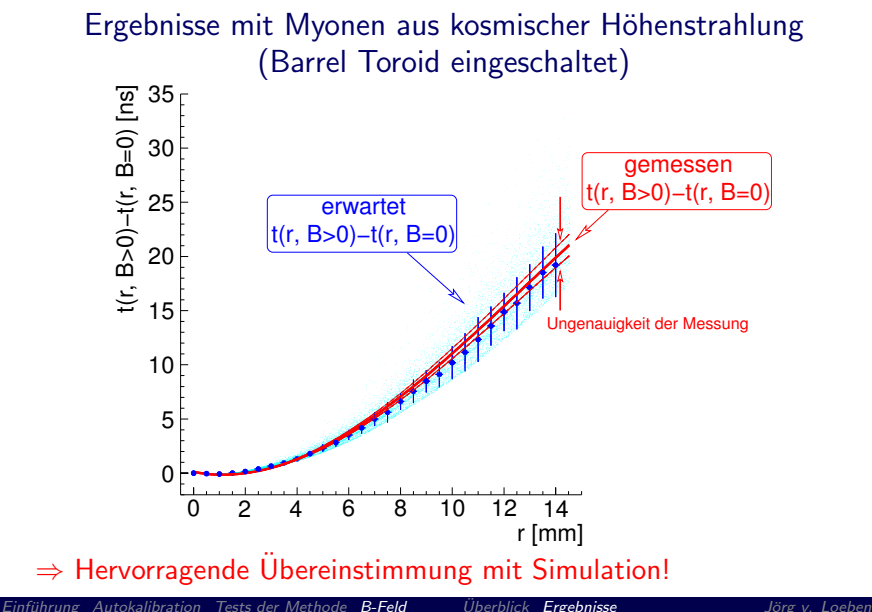

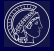

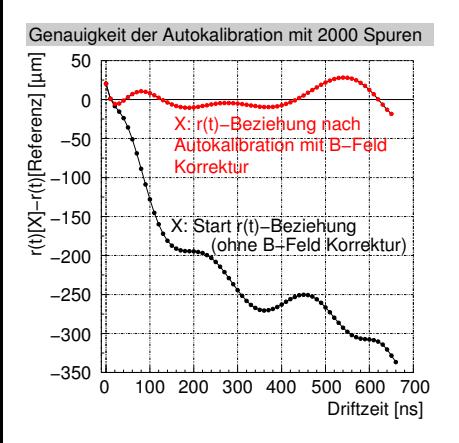

- Referenz:  $r(t, \vec{B} = 0)$
- $\bullet$  r(t)-Beziehung nach Autokalibration mit B-Feldkorrektur stimmt innerhalb von  $20\mu$ m mit Referenz überein.
- Erster Test der B-Feldkorrektur mit kosmischen Daten aus ATLAS!

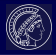

## Zusammenfassung

- Leistung der analytischen Autokalibrationsmethode wurde erfolgreich mit simulierten Daten getestet.
- Die Kalibrationsmethode erreicht geforderte Genauigkeiten bei den Orts-Driftzeit-Beziehungen bereits mit wenigen 1000 Myonspuren.
- Erste Tests mit Myonen aus kosmischer Höhenstrahlung bestätigen die Studien mit Monte-Carlo-Daten.
- Korrektur des B-Feldeffektes auf die Driftzeit funktioniert!

⇒Kalibrationsmethode wird in ATLAS verwendet werden

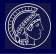

Das Driftzeitspektrum ist die Häufigkeitsverteilung  $dN/dt$  der gemessenen Driftzeiten:

$$
\frac{dN}{dt} = \frac{dN}{dr} \cdot \frac{dr}{dt}.
$$

Bei gleichmäßiger Ausleuchtung der Driftrohre kann man  $dN/dr = N/R$  setzten:

$$
\frac{dr}{dt} = \frac{R}{N} \cdot \frac{dN}{dt}
$$

$$
\Rightarrow r(t) = \frac{R}{N} \int_{0}^{t} \frac{dN}{dt'} dt'
$$

# Backup - Abhängigkeit vom Startwert

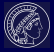

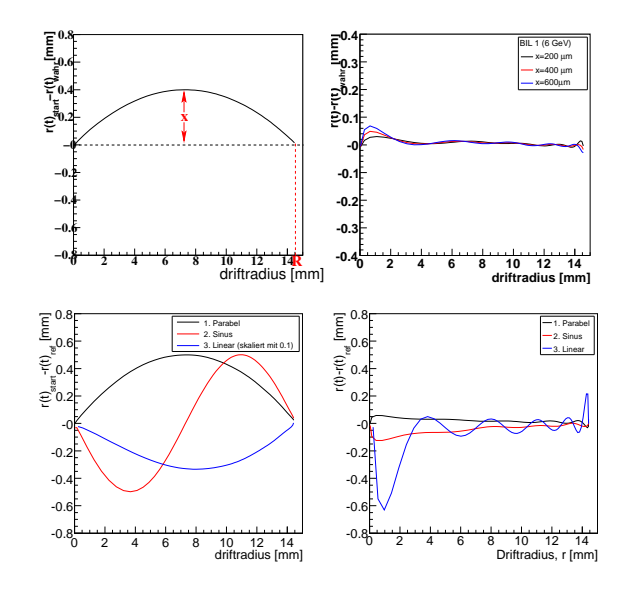

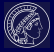

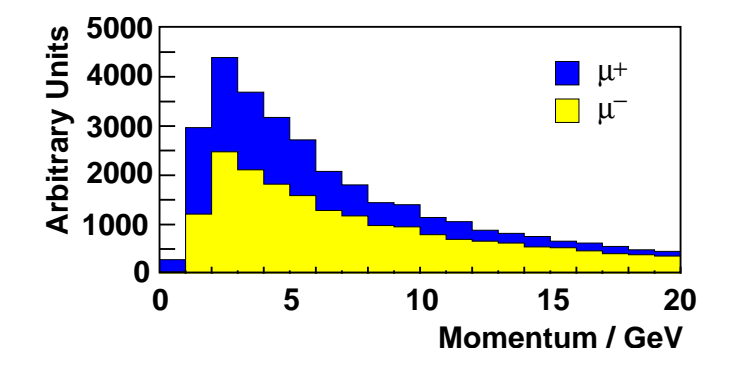

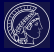

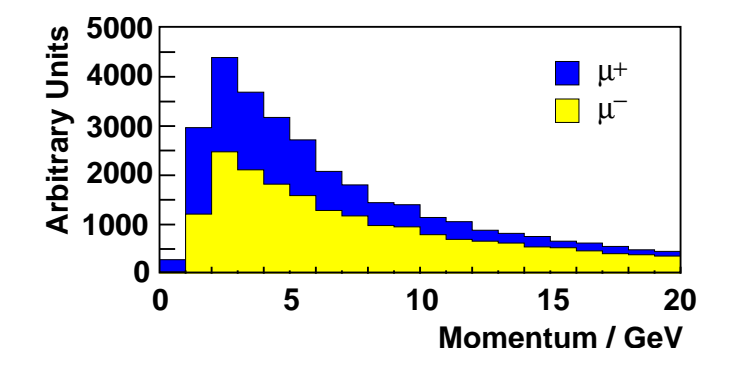